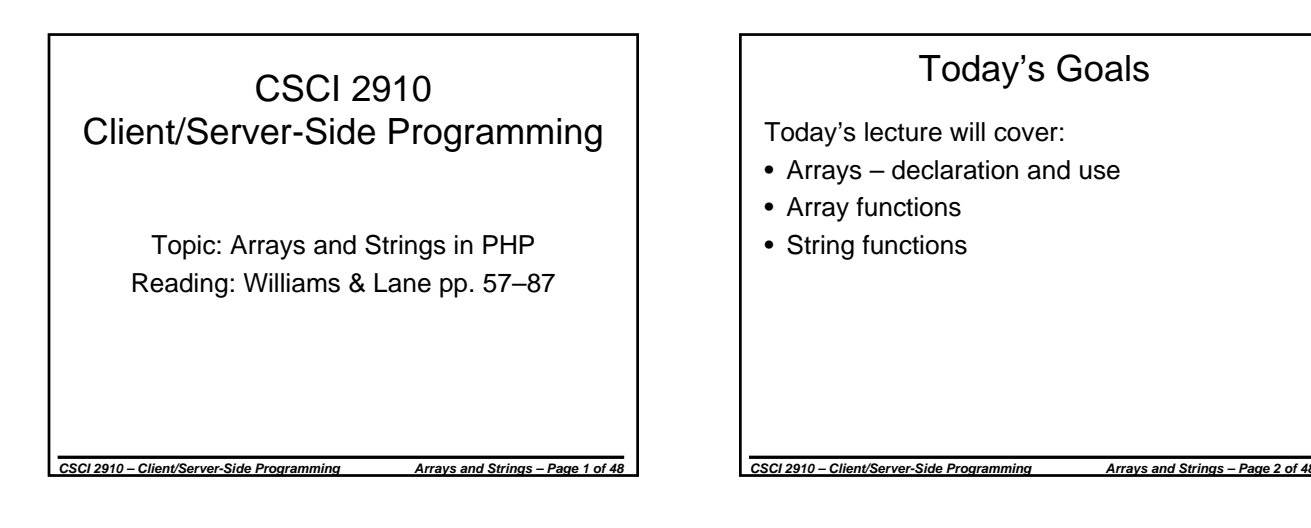

# Variable Scope

- Variables declared within a function are typically visible only within the function
- PHP doesn't give an error when an undeclared variable is being used – it just initializes it to null.
- You will not get an error when using variables that are out of scope, only a null value returned.
- Can resolve this by taking advantage of passing parameters to functions and returning a value from a function.

*CSCI 2910 – Client/Server-Side Programming Arrays and Strings – Page 3 of 48*

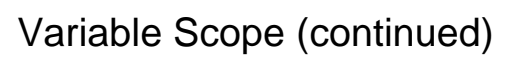

• For example, the following code will output "The value is " function myfunc()

*CSCI 2910 – Client/Server-Side Programming Arrays and Strings – Page 4 of 48*

```
{
  $ival = 25;}
myfunc();
print "The value is ".$ival;
```
# Global Variables

- Variables can be made global with the *global* keyword.
- For example, the following code will output "The value is 25"

```
CSCI 2910 – Client/Server-Side Programming Arrays and Strings – Page 5 of 48
   function myfunc()
   {
      global $ival;
      $ival = 25;}
   myfunc();
   print "The value is ".$ival;
```
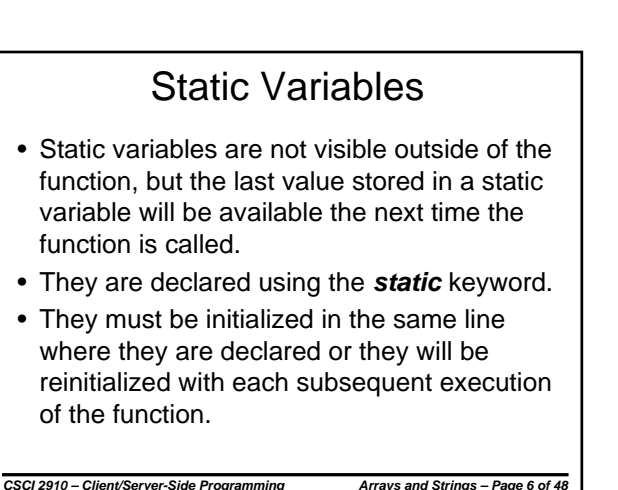

## Static Variables (continued)

```
• The following code:
  function myfunc()
```

```
{
     static $ival=0; // Initial value
     $ival++;return($ival);
  }
 print "The value is ".myfunc()."<br />";
 print "The value is ".myfunc()."<br />";
• has the following output:
 The value is 1
  The value is 2
```
*CSCI 2910 – Client/Server-Side Programming Arrays and Strings – Page 7 of 48*

#### Arrays in PHP • Arrays in PHP are much like arrays in JavaScript except that they include some additional "features" • As with JavaScript, each object within the array is

- referenced using an index. • The elements of an array act just like variables in that you can modify them or use them to define other elements.
- Unless otherwise specified, PHP assigns the first object in the list the index/key 0.

*CSCI 2910 – Client/Server-Side Programming Arrays and Strings – Page 8 of 48*

• To use the array's index to point to a specific element, use the square brackets [ and ].

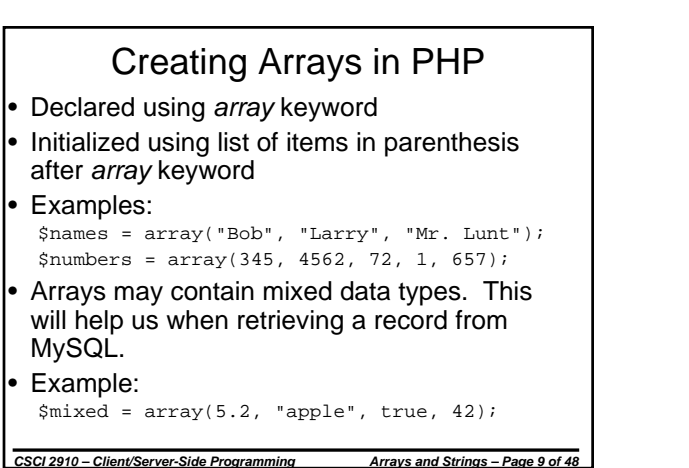

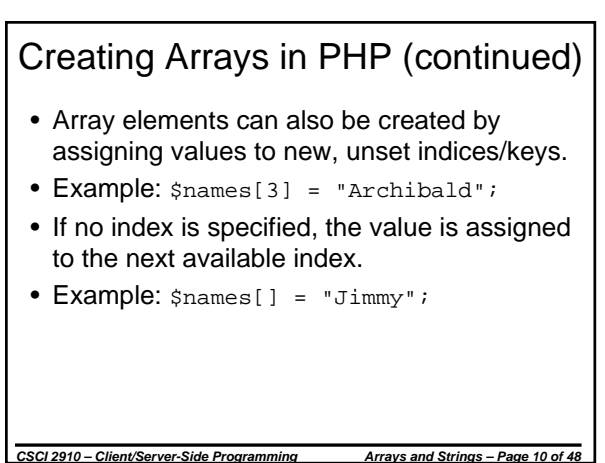

## Printing Arrays

- Individual elements from an array can be printed simply by referencing their index.
- print \$names[2]; // Should print "Mr. Lunt"
- When printing arrays as part of a string, the curly brackets should be used. Take for instance the PHP code:

print "Array element 2 is \$names[2].";

- Some PHP engines would output: Array element 2 is Array[2].
- To fix this, use the curly brackets: print "Array element 2 is {\$names[2]}.";

*CSCI 2910 – Client/Server-Side Programming Arrays and Strings – Page 11 of 48*

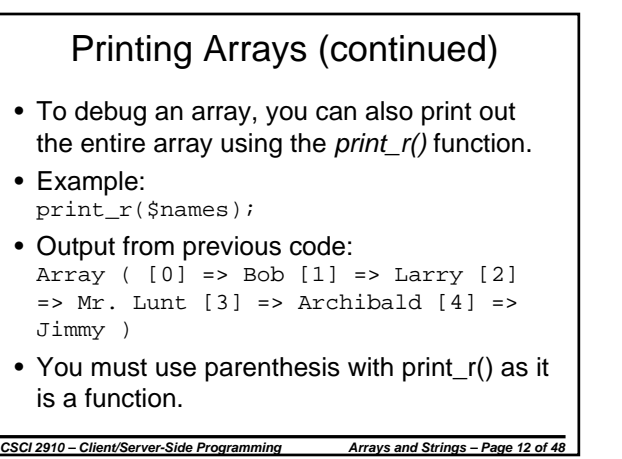

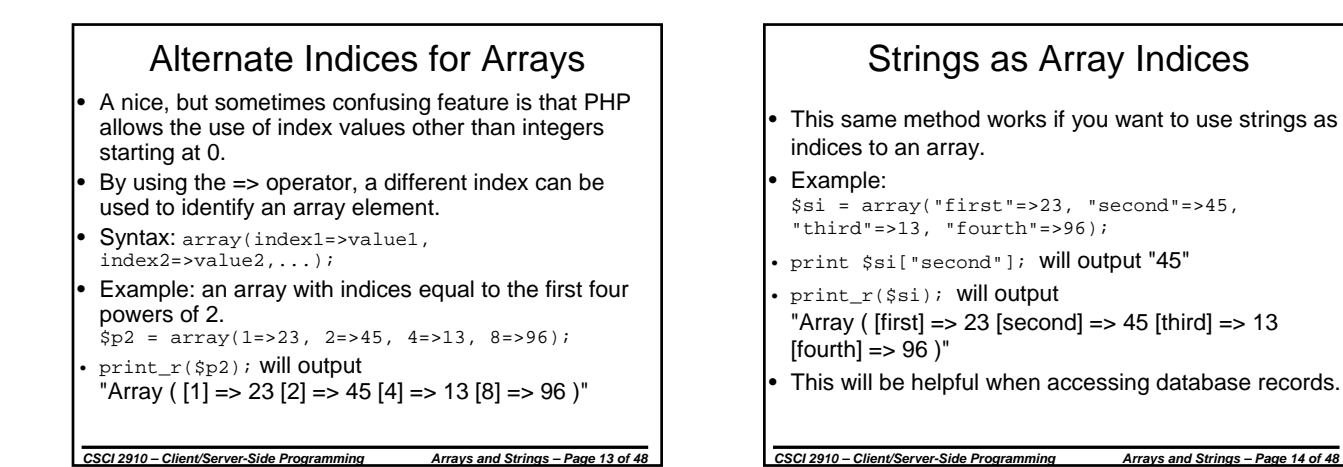

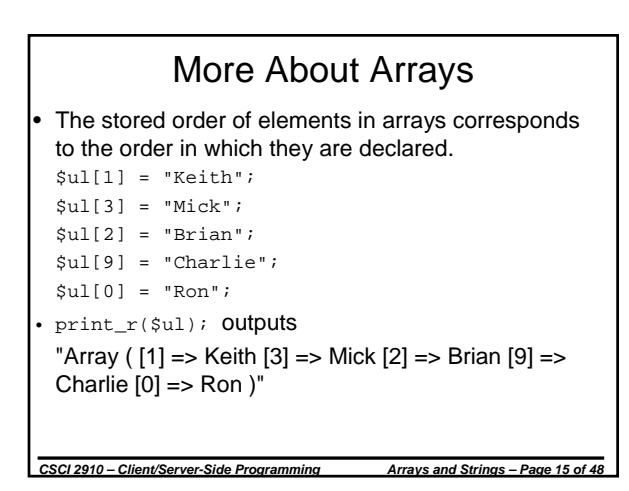

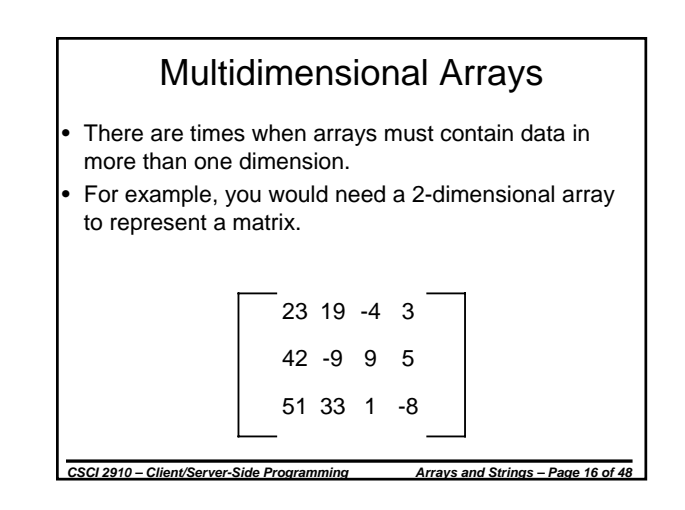

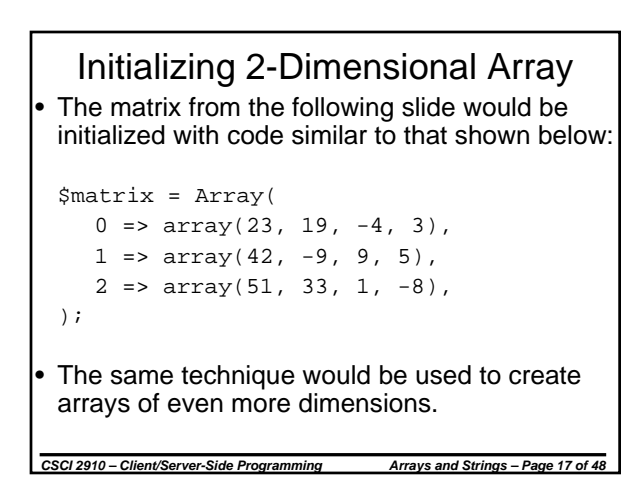

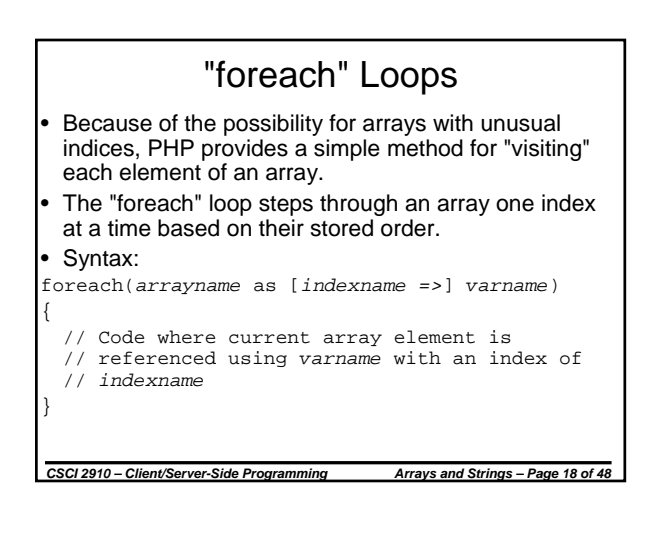

#### "foreach" Example

*CSCI 2910 – Client/Server-Side Programming Arrays and Strings – Page 19 of 48*

• The code:

```
$names = array("Bob", "Larry", 
   "Mr. Lunt");
foreach($names as $thisname)
  print $thisname."<br />";
```
#### outputs:

Bob Larry Mr. Lunt

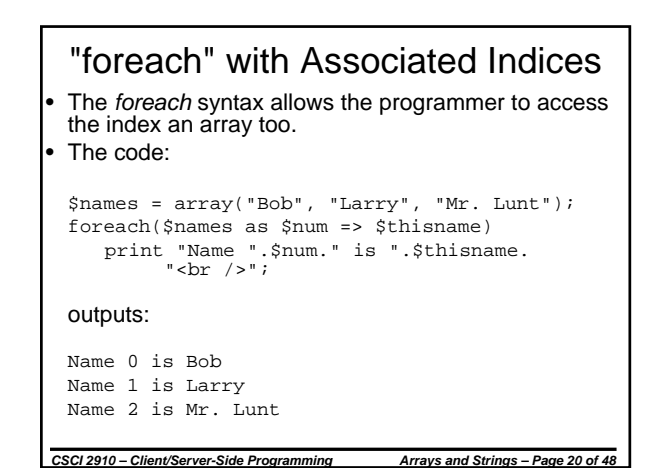

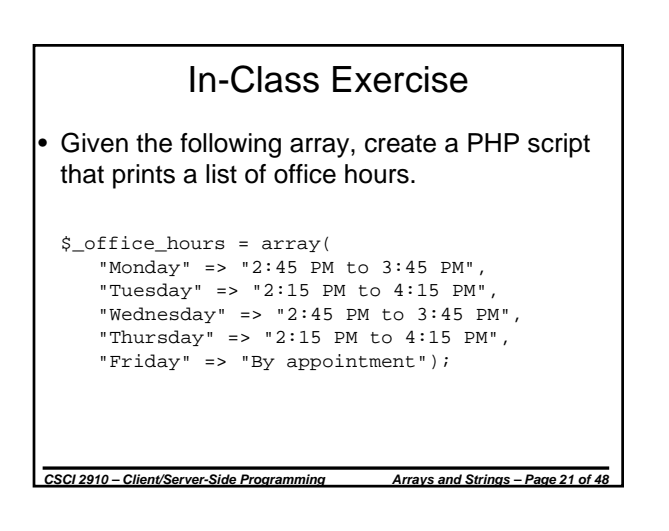

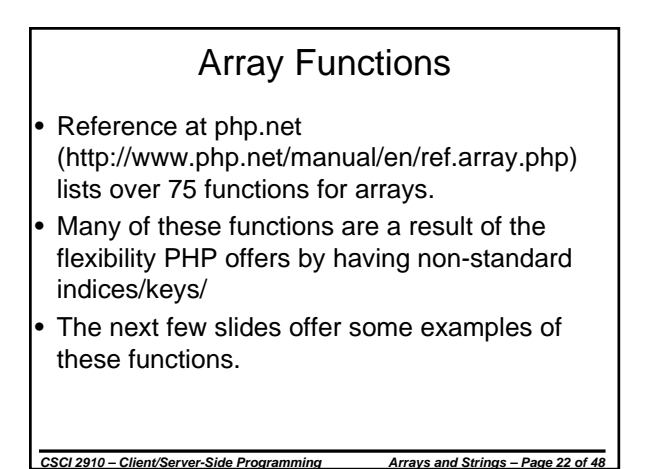

## array\_key\_exists()

- As was stated earlier, PHP needs to have additional functionality when navigating arrays since it allows atypical indexing.
- array\_key\_exists() checks for an array index within an array and returns true if it exists.
- Syntax: *boolean* array\_key\_exists(*index*, *array*)
- For example, from the in-class exercise, the following function call would return a false. array\_key\_exists("Saturday", \$office\_hours)

*CSCI 2910 – Client/Server-Side Programming Arrays and Strings – Page 23 of 48*

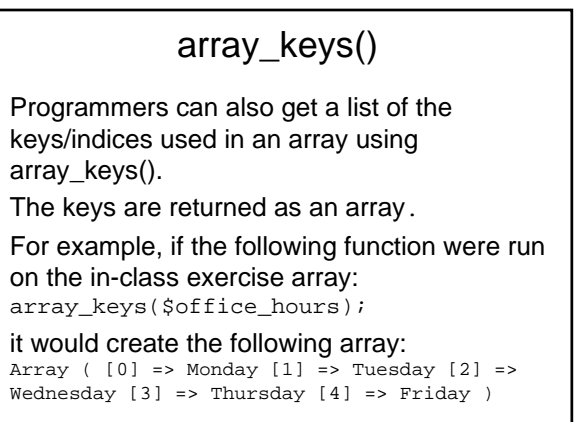

*CSCI 2910 – Client/Server-Side Programming Arrays and Strings – Page 24 of 48*

#### count()

The function count() returns the number of elements in an array. • The code:

\$names = array("Bob", "Larry", "Mr. Lunt"); print "Number of elements = ".count(\$names);

*CSCI 2910 – Client/Server-Side Programming Arrays and Strings – Page 25 of 48*

outputs:

Number of elements = 3

## array\_fill() The function array\_fill() creates and returns an array filled with a designated value. Syntax: *array\_name* = array\_fill(integer *start*, integer *count*, mixed *fill\_value*) The code:  $$new_array = array_fill(2, 4, "a");$ print\_r (\$new\_array); outputs: Array (  $[2] \Rightarrow a [3] \Rightarrow a [4] \Rightarrow a [5] \Rightarrow a$ )

*CSCI 2910 – Client/Server-Side Programming Arrays and Strings – Page 26 of 48*

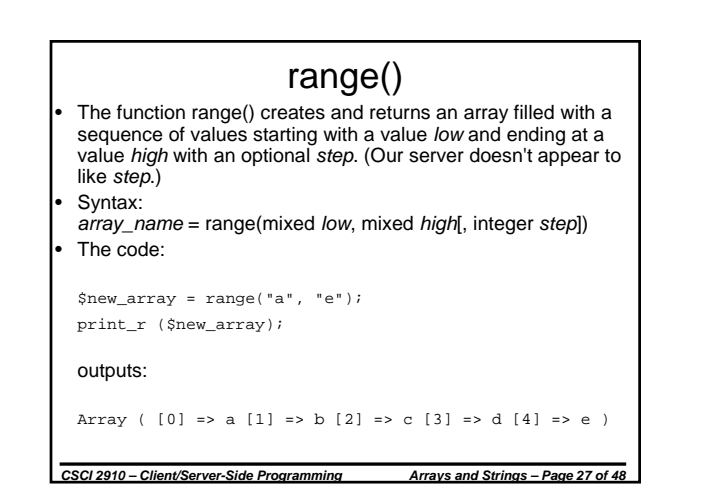

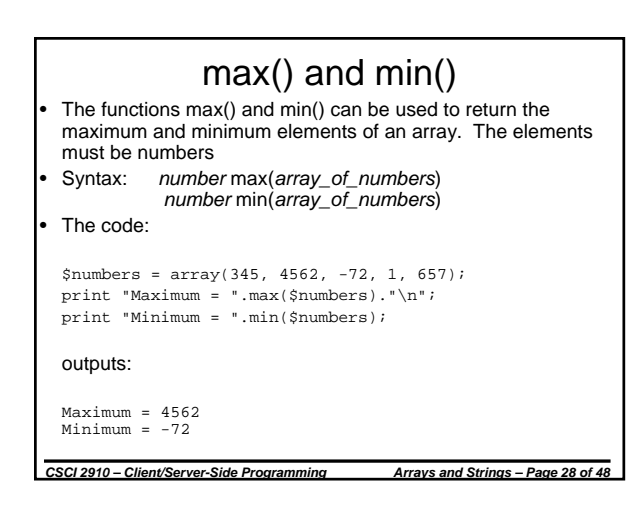

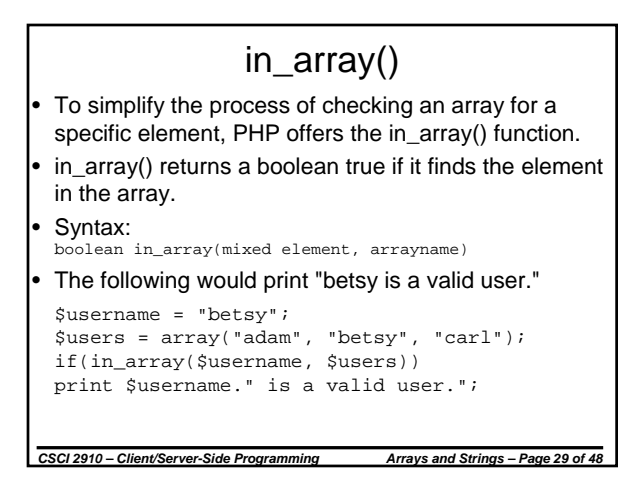

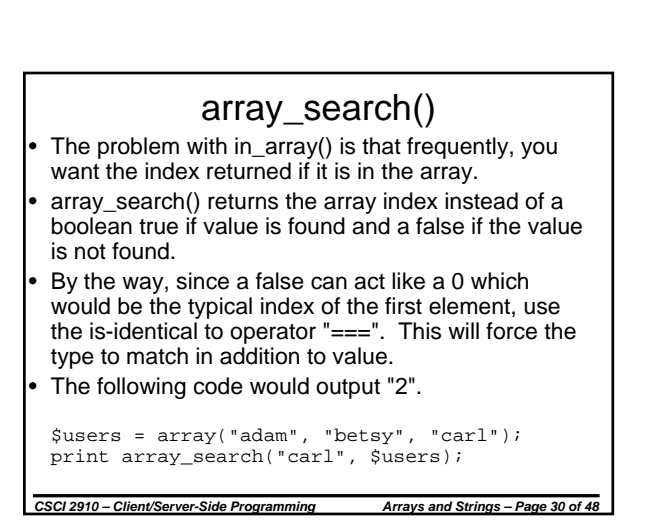

#### More Array Functions

- array key exists() returns true if an element with a specific index/key exists. Returns false otherwise.
- array merge() returns an array which is the result of combining 2 or more arrays
- array\_reverse() reverses the order of the elements in an array. It can also be told to preserve the indices/keys which would result in the indices/keys also be reversed.

*CSCI 2910 – Client/Server-Side Programming Arrays and Strings – Page 31 of 48*

#### Array Element Sorting Functions

- sort() rearranges array elements in ascending order
- rsort() rearranges array elements in descending order
- asort() rearranges array elements in ascending order keeping keys associated with elements
- arsort() rearranges array elements in descending order keeping keys associated with elements
- ksort() rearranges array elements in ascending order of keys
- krsort() rearranges array elements in descending order of keys

*CSCI 2910 – Client/Server-Side Programming Arrays and Strings – Page 32 of 48*

String Functions

- Strings have plenty of functions in PHP too. (Almost 100 according to
- http://www.php.net/manual/en/ref.strings.php) • Mercifully, we will not be responsible for them
- all.

*CSCI 2910 – Client/Server-Side Programming Arrays and Strings – Page 33 of 48*

## join() or implode()

- join() and implode() are the same function.
- This function takes an array of elements and turns it into one long string.
- The separator is placed between each array element Syntax:
- string join(string delimiter, arrayname)
- The code: \$words = array("The", "dog", "chased", "the", "ball."); \$sentence = join(" ", \$words);

will produce the string "The dog chased the ball."

*CSCI 2910 – Client/Server-Side Programming Arrays and Strings – Page 34 of 48*

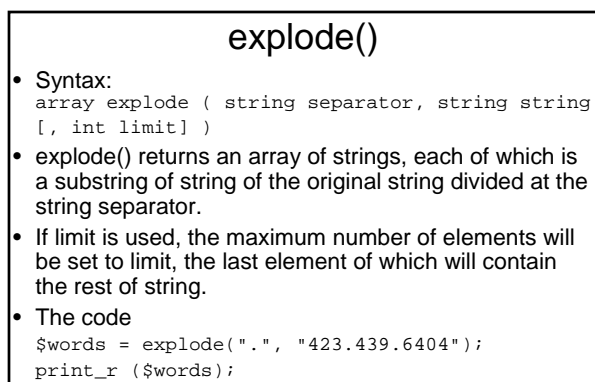

• outputs "Array ( [0] => 423 [1] => 439 [2] => 6404 )"

*CSCI 2910 – Client/Server-Side Programming Arrays and Strings – Page 35 of 48*

## strlen()

- strlen() returns the length of the string in characters.
- Syntax: *integer* strlen(*string*)
- The code:

print \$sentence;

```
print strlen("The quick brown fox 
jumps over the lazy dog.");
```
*CSCI 2910 – Client/Server-Side Programming Arrays and Strings – Page 36 of 48*

outputs "44".

## Formatted Output

- When using print, the programmer is at the mercy of the PHP engine in terms of how elements such as variables will be output.
- For example, print M\_PI; will output "3.1415926535898"
- printf() gives formatting control to the programmer.
- Syntax: printf(*string\_w\_formatting*, *arguments*)
- Specifiers located within the "string\_w\_formatting" identify where the arguments are to be placed and the format they are to follow.
- Multiple arguments are separated with commas.

*CSCI 2910 – Client/Server-Side Programming Arrays and Strings – Page 37 of 48*

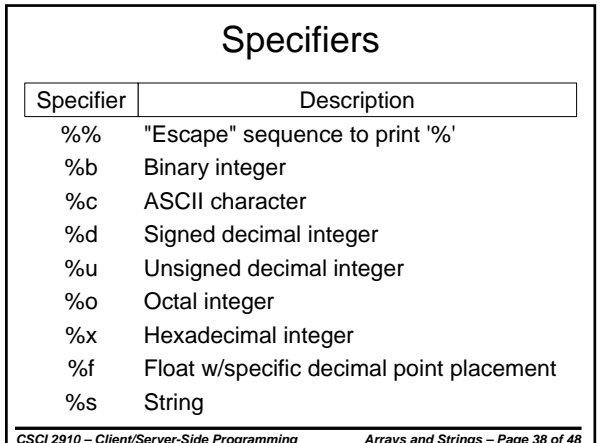

#### printf() Examples

- Code: printf ("Pi =  $%5.3f$ ", M\_PI); Output: "Pi = 3.142"
- Code: printf ("%d in binary is %b", 25, 25); Output: "25 in binary is 11001"
- Code: printf ("The ASCII value of %c is %x hex", 72, 72);
- Output: "The ASCII value of H is 48 hex"
- Code: printf("%s owns %d computers", "Tom", 5);
- Output: "Tom owns 5 computers"

#### *CSCI 2910 – Client/Server-Side Programming Arrays and Strings – Page 39 of 48*

#### Modifying Case

- strtolower() returns a copy of the string argument in all lower case
- strtoupper() returns a copy of the string argument in all upper case
- $u$ cfirst() returns a copy of the string argument with the first character in upper case. Doesn't affect rest of string, therefore to verify sentence case, use strtolower() first.
- ucwords() returns a copy of the string argument with the first character of each word in upper case. Doesn't affect rest of string, therefore to verify title case, use strtolower() first.

*CSCI 2910 – Client/Server-Side Programming Arrays and Strings – Page 40 of 48*

## Trimming Whitespace

- There are three functions used to trim leading and/or trailing whitespace
- Whitespace includes spaces, tabs, newlines, and carriage returns
	- trim(*string*[, *character list*]) returns string with leading and trailing whitespace removed
	- rtrim(*string*[, *character list*]) returns string with trailing (right) whitespace removed
	- ltrim(*string*[, *character list*]) returns string with leading (left) whitespace removed
- *string* is the string to be modified
- *character list* allows the programmer to specify a string of the exact characters to trim
- A range of characters is represented with ".."

*CSCI 2910 – Client/Server-Side Programming Arrays and Strings – Page 41 of 48*

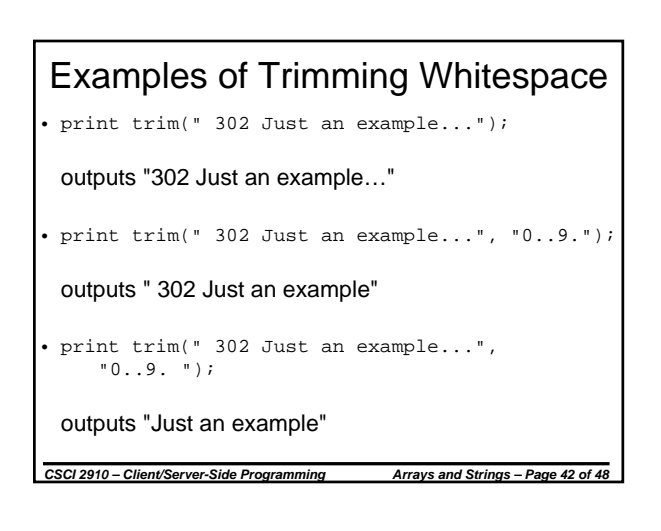

## Comparing Strings

• The most reliable way to compare to strings is with the functions strcmp() and strncmp().

• Syntax:

*integer* strcmp(*string1*, *string2*) *integer* strncmp(*string1*, *string2*)

- Return values:
	- 0 strings are equal
	- 1 string2 comes alphabetically before string1
	- –1 string1 comes alphabetically before string2

*CSCI 2910 – Client/Server-Side Programming Arrays and Strings – Page 43 of 48*

## Comparing Strings (continued)

- strcmp() and strncmp() differ only in that strncmp() allows user to limit number of characters compared.
- strcmp() and strncmp() are case sensitive lowercase is considered as coming before uppercase
- Use strcasecmp() and strncasecmp() for case insensitive comparisons.

#### **Substrings**

- There are a number of string functions that operate on substrings.
- In order to use these functions properly, it is important to understand that the index of a character identifies its position within the string
- An index of 0 points to the first character in a string.

*CSCI 2910 – Client/Server-Side Programming Arrays and Strings – Page 45 of 48*

### Substring Functions

*CSCI 2910 – Client/Server-Side Programming Arrays and Strings – Page 44 of 48*

- *string* substr(*source*, *start*[, *length*]) returns a substring of *source* starting at *start* with length *length*. If *length* is left out, substring ends at end of *source*.
- *integer* strpos(*source*, *substring*[, *offset*]) returns the index of the position where the *substring* first appears in the *source*. If *offset* is included, search starts from that index. Returns false if not found. (Remember === operator!)
- substr\_replace(*source*, *replace*, *start*[, *length*]) starting at position *start*, inserts *replace* into *source*. *length* identifies the number of characters being replaced, and when omitted, replaces to end of *source*.

*CSCI 2910 – Client/Server-Side Programming Arrays and Strings – Page 46 of 48*

substr\_replace() examples print substr\_replace("abcdefghij", "DEF", 3); outputs "abcDEF" print substr\_replace("abcdefghij", "DEF", 3, 3); outputs "abcDEFghij" print substr\_replace("abcdefghij", "DEF", 3, 0); outputs "abcDEFdefghij"

*CSCI 2910 – Client/Server-Side Programming Arrays and Strings – Page 47 of 48*

# *CSCI 2910 – Client/Server-Side Programming Arrays and Strings – Page 48 of 48* In-class Exercise Use the string functions to do the following: • Retrieve the area code from a phone number in format (423)439-6404 Retrieve just the user name from an e-mail address See how many times the letter 't' appears in a string. Find "&" and replace it with "&" in a string.